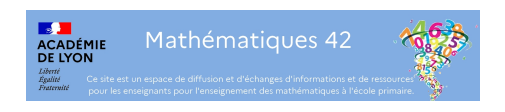

## **Le film des calculs invisibles**

- Archives - Semaine des mathématiques - Semaine "Mathématiques 2021" : mathématiques et société -

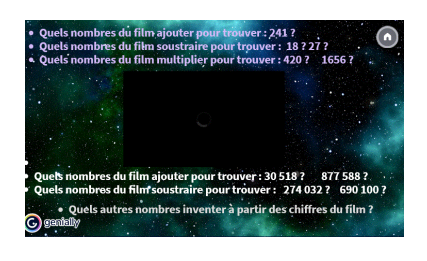

Date de mise en ligne : vendredi 5 février 2021

**Copyright © Mathematiques 42 - Tous droits réservés**

## **Résoudre un problème**

A partir des nombres représentant les départements de La Loire, du Rhône et de l'Ain, de jeux d'assemblages de leurs chiffres, essayez de faire retrouver à vos élèves le calcul qui donne pour résultat....

Merci aux ERUN 42 pour la réalisation du film.

Pour lire le fichier film des nombres : télécharger d'abord le fichier en l'enregistrant sur le PC (clic droit + "Enregistrer la cible du lien sous"), lire ensuite le fichier normalement avec VLC Media Player, avec son et image.